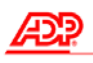

ezLaborManager.

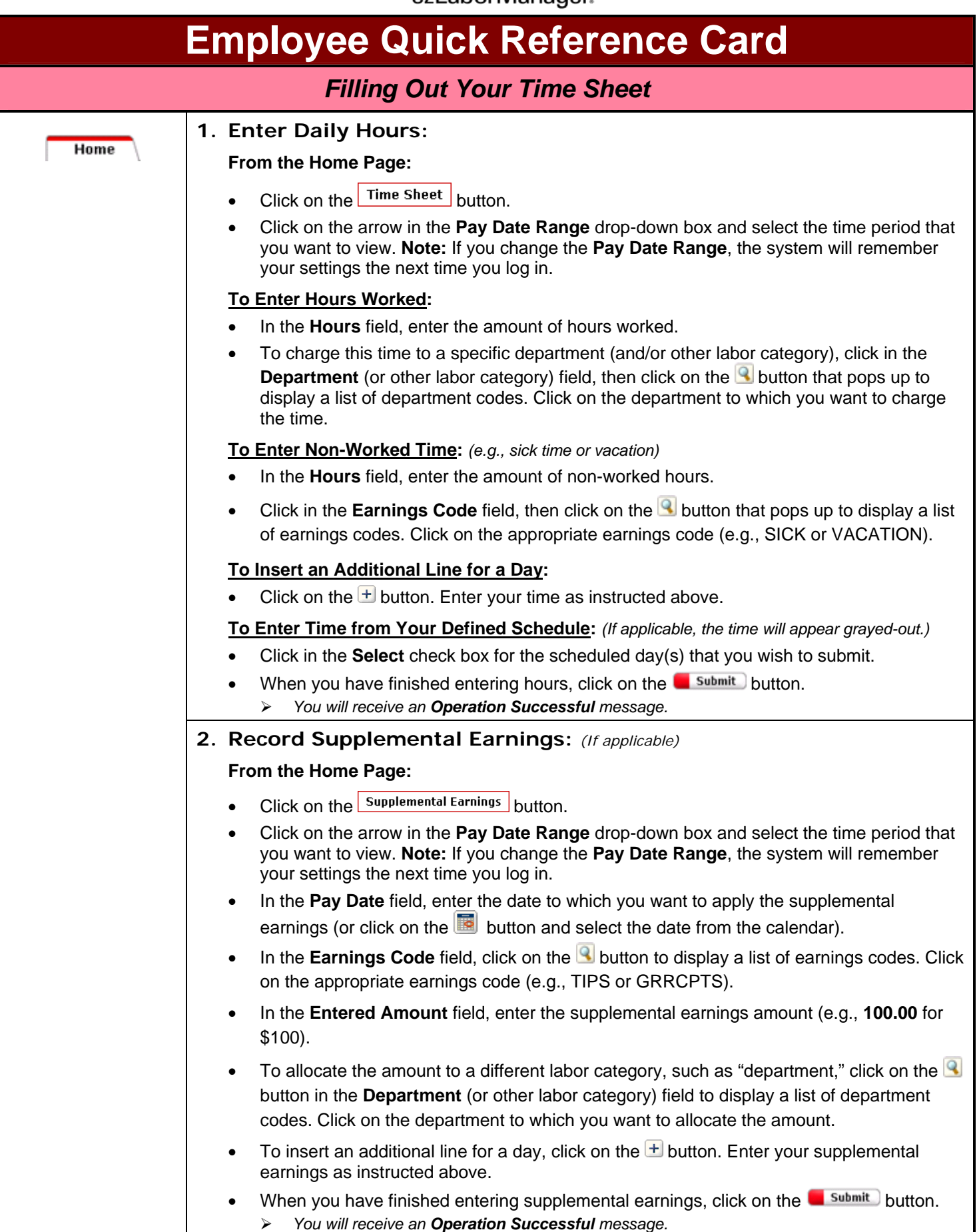

க

ezLaborManager.

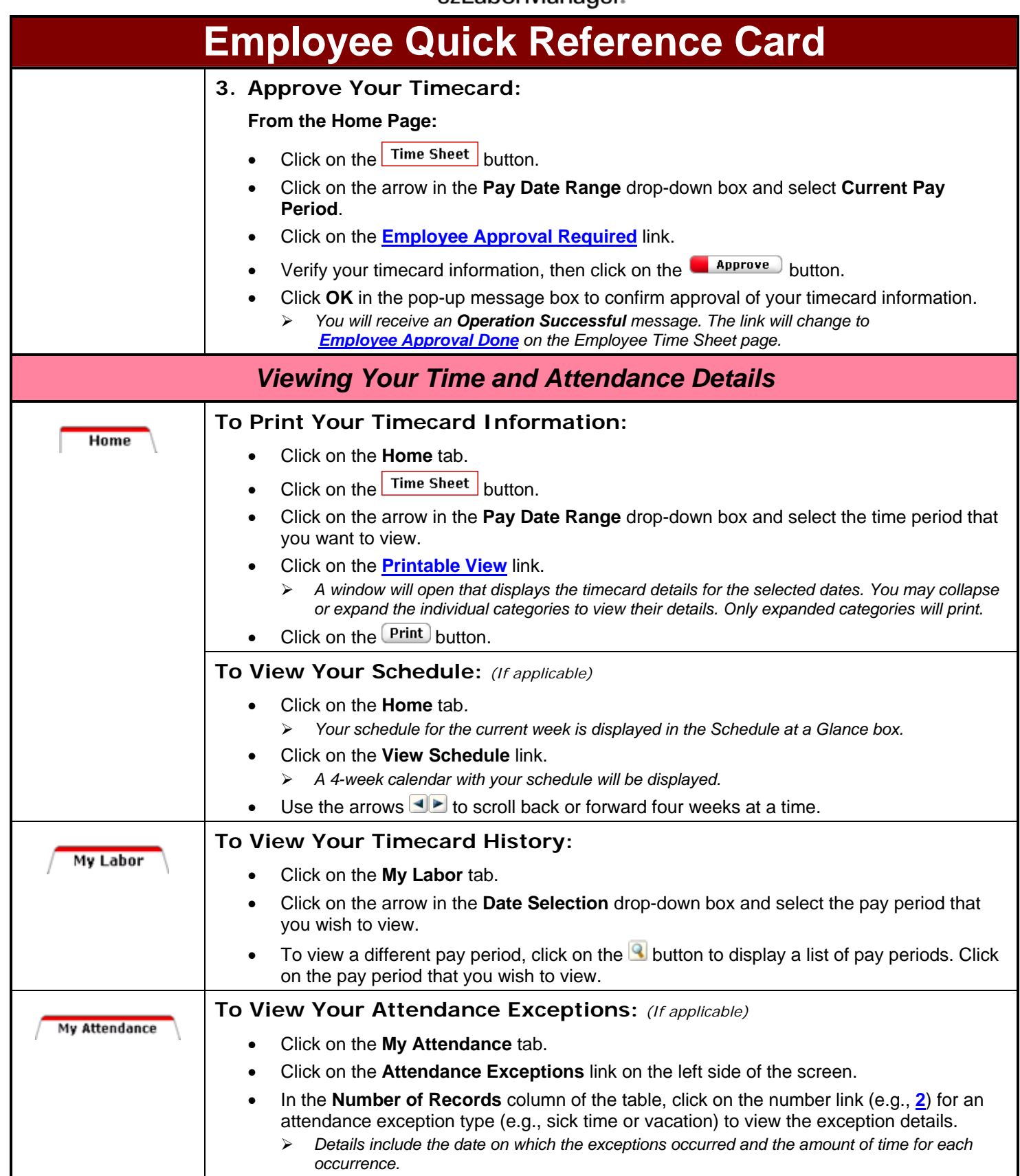

![](_page_2_Picture_0.jpeg)

ezLaborManager.

![](_page_2_Picture_79.jpeg)

The ADP logo is a registered trademark of ADP, Inc.

ezLaborManager is a registered trademark of Automatic Data Processing, Inc.